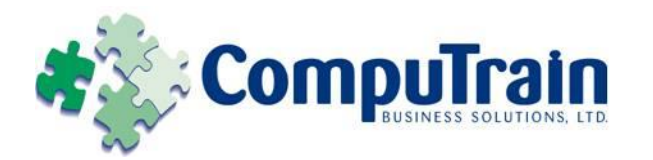

# **Microsoft® Office PowerPoint ® 2010** *Advanced*

# **Course Description**

**Course Objective:** You will enhance your presentation by using features that will transform it into a powerful means of communication. You will customize the PowerPoint interface to suit your requirements and use features to create dynamic and visually appealing presentations. You will then finalize a presentation and secure it to authenticate its validity.

**Target Student:** This course is designed for professionals who will use Microsoft Office PowerPoint 2010 to prepare presentations and be more productive in their work.

**Prerequisites:** To ensure your success, we recommend that you first take one of Element K's introductory courses, such as Microsoft® Office **PowerPoint® 2010 : Introduction**, or have equivalent knowledge and skills.

# **Course Objectives**

Upon successful completion of this course, students will be able to:

- Customize the PowerPoint environment.
- Customize a design template.
- Add SmartArt graphics to a presentation.
- Add special effects to a presentation.
- Customize a slide show.
- Collaborate on a presentation.
- Secure and distribute a presentation.

# **Course Content**

### **Lesson 1: Customizing the PowerPoint**

#### **Environment**

- $\boxtimes$  Customize the PowerPoint Interface
- $\boxtimes$  Set Options for Working with PowerPoint

### **Lesson 2: Customizing a Design Template**

- $\boxtimes$  Set Up a Slide Master
- $\boxtimes$  Create Custom Slide Lavouts
- Add Headers and Footers
- Modify the Notes Master
- $\boxtimes$  Modify the Handout Master

#### **Lesson 3: Adding SmartArt Graphics to a Presentation**

# ■ Insert SmartArt Graphics

Modify SmartArt Graphics

### **Lesson 4: Adding Special Effects to a Presentation**

- Add Multimedia Elements
- Customize Slide Component Animations

### **Lesson 5: Customizing a Slide Show**

- $\boxtimes$  Set Up a Custom Slide Show
- Annotate a Presentation
- Create a Presenter-Independent Slide Show
- $\boxtimes$  Set Up a Slide Show to Repeat Automatically

#### **Lesson 6: Collaborating on a Presentation**

- $\boxtimes$  Review a Presentation
- $\boxtimes$  Publish Slides to a Slide Library
- $\boxtimes$  Restrict Access to a Shared Presentation
- Share a Presentation Using PowerPoint Web App

#### **Course Content (continued on next page)**

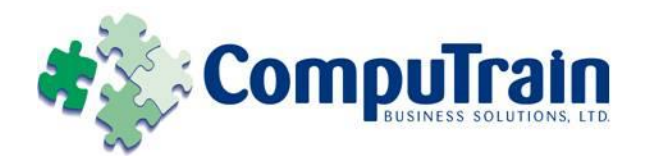

# **Course Content (continued)**

**Lesson 7: Securing and Distributing a Presentation**

- $\boxtimes$  Broadcast a Presentation
- $\boxtimes$  Convert a Presentation into a Video
- Package a Presentation
- $\boxtimes$  Publish a Presentation to Other File Formats
- $\boxtimes$  Secure a Presentation

**Appendix A: PowerPoint Mobile 2010**

**Appendix B: Math Equation Support**